# M1IF03 Conception d'applications Web

# **OUTILS D'AIDE À LA CONCEPTION WEB (CÔTÉ SERVEUR)**

LIONEL MÉDINI **O C T O B R E - D É C E M B R E 2 0 1 8**

### Préambule : retours sur le TP2

Questions / erreurs communes :

- Configuration :
	- Préférez les annotations aux fichiers XML
- URLs :
	- chemins virtuels sur le serveur != package.NomClasse
	- Les chemins virtuels indiqués dans la config sont à partir de la racine du contexte applicatif
	- Rappel : **PAS D'URL ABSOLUE CÔTÉ CLIENT !**

## Objectif de ce cours

- Prendre conscience de l'existence de nombreux outils facilitant le développement Web
	- ne plus développer *from scratch*
	- gagner du temps
	- se placer dans des conditions réelles de conception
- Savoir les catégoriser
	- langages / environnements de développement

- fonctionnalités proposées
- [in]/compatibilités
- $\rightarrow$  Savoir choisir un outil adapté aux besoins d'une application
- Dans ce cours
	- Présentation [relativement] détaillée de certains d'entre eux
	- Liste nécessairement non exhaustive
	- Présentations nécessairement succinctes

## Plan du cours

- Bibliothèques et frameworks
	- Principe de l'inversion de contrôle
	- Différence entre bibliothèques et frameworks

- Aperçu des outils
	- Bibliothèques Web
		- Bibliothèques de composants
		- Bibliothèques AJAX
	- Frameworks Web
		- **MVC**
		- $\star$  Conteneurs légers
		- $\times$  Conteneurs lourds
	- Autres types d'outils Web applicatifs
		- $\times$  CMS
		- $\times$  Portlets
		- $\times$  APIs des applis Web connues
- Conclusion

# Inversion de contrôle

#### Principe général

- Une application (Web) complexe fait nécessairement appel à du code externe pour gérer des services non métier
	- $\times$  sécurité
	- $\times$  persistance
	- …
- **→ Qui contrôle le flot d'exécution d'une application ?** 
	- $\times$  votre code
	- $\times$  un des outils que vous utilisez

- En programmation classique
	- D'où provient le main ?
- En MVC
	- Qui dirige le contrôleur ?

# Inversion de contrôle

#### • Différence bibliothèque / framework

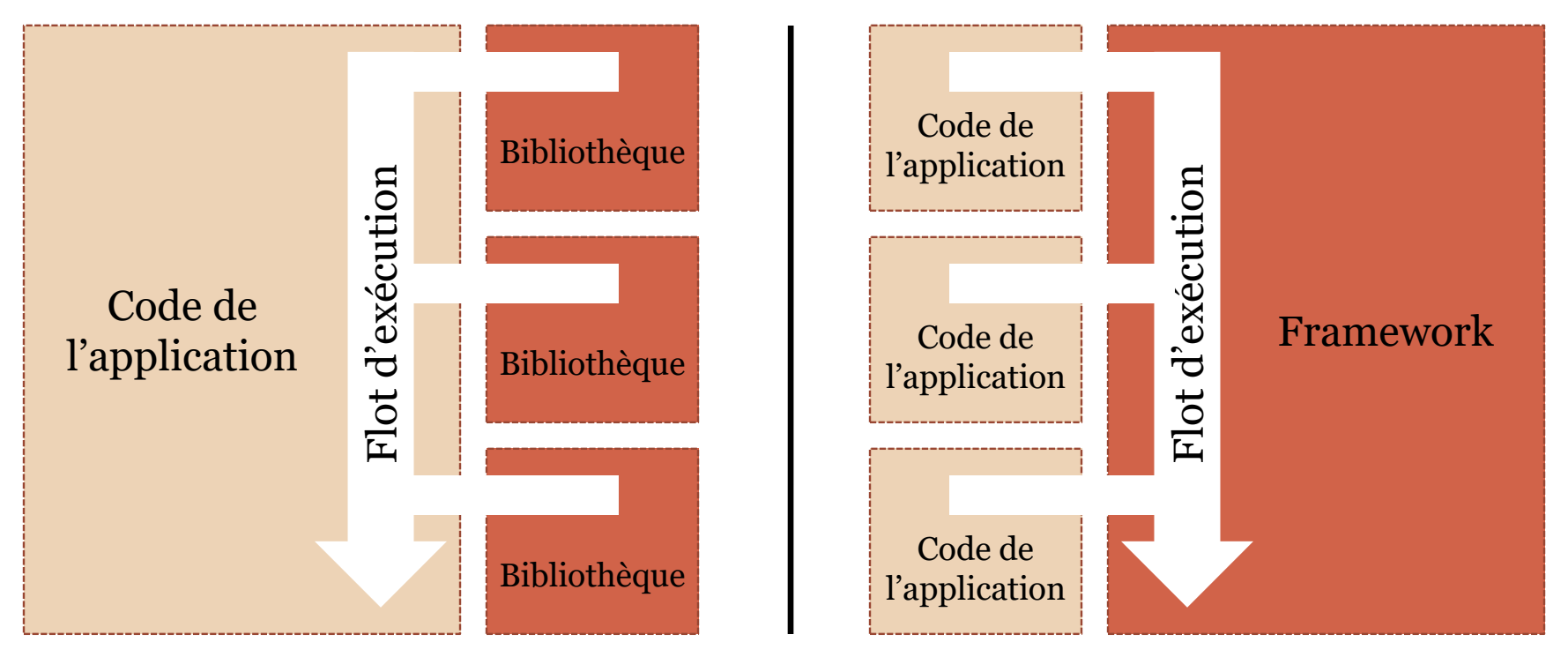

 Remarque : dans la littérature, on trouve l'appellation « framework » pour beaucoup de choses qui n'en sont pas

#### Aperçu des outils

- La réutilisation comme principe général de conception
	- Même démarche qu'en conception « classique »
		- AWT, Swing, JavaFX…
	- Spécificité des outils Web
		- Nombreux
		- Hétérogènes
		- $\ast$  Notion de framework plus répandue
	- Problématique : quel(s) outil(s) choisir ?

#### • But

- Ensemble de composants pour réaliser une ou plusieurs fonctionnalités
- Spécificités de la plupart des bibliothèques dédiées au Web
	- Dédiées à la couche interface
	- Dédiées aux communications AJAX
	- Services spécifiques aux serveurs Web (sécurité)
- Choix d'une bibliothèque
	- Diffusion / adoption par une communauté

- Adaptée aux autres outils utilisés
- Doit être transparent pour l'utilisateur

Bibliothèques de services côté serveur

- Persistance
	- Java : non spécifiquement dédié au Web
		- ORMs, JPA
	- PHP : bibliothèques de code MySQL
		- [Flat-file SQL](http://fsql.sourceforge.net/)
- Sécurité
	- Java : [WebCastellum](http://www.webcastellum.org/)
- Authentification
	- Java : [JGuard](http://www.jguard.net/) (basé sur JAAS) ; [JXplorer](http://jxplorer.org/) (support LDAP)
	- PHP : [PHP OpenID](http://www.openidenabled.com/php-openid/) [Library](http://www.openidenabled.com/php-openid/)
- Compilateurs JavaScript

…

#### Bibliothèques d'interface

- Tags JSP
	- $\times$  [JSF](http://java.sun.com/javaee/javaserverfaces/)
- Templates de sites
	- $\times$  Présentation basique
		- De moins en moins utilisées (au profit de CSS)
	- Composants de pages
		- Générés dynamiquement
		- Exemples : tableaux de données, formulaires, menus…
- JavaScript
	- Composants d'interface
	- $\overline{\phantom{a}}$  Composants de programmation
		- Tri, organisation, ajout, transformation XSLT

#### • Bibliothèques AJAX

- Bibliothèques « directes »
	- Bibliothèques de fonctions JavaScript pour faciliter le codage
		- Peu structurées, ne sont utilisables que pour de petites applications
	- Éventuellement, des outils côté serveur facilitant la génération de pages liées à ces bibliothèques
		- Nécessitent d'avoir une vue claire de l'application

- $\times$  Exemples
	- Génériques : [jQuery](http://jquery.com/), [SAJAX](http://www.modernmethod.com/sajax/), [DHTMLX,](http://dhtmlx.com/) [Fleejix.js](http://js.fleegix.org/), [JsHTTPRequest,](http://en.dklab.ru/lib/JsHttpRequest/) [My](http://www.cinsoft.net/mylib.html) [Library](http://www.cinsoft.net/mylib.html)
	- o Java: [JSP Tags Library](http://ajaxtags.sourceforge.net/)
	- o PHP : [XAJAX,](http://www.xajaxproject.org/) [PhpLiveX](http://www.phplivex.com/)
	- .Net : [DotNetRemoting](http://www.dotnetremoting.com/) [Rich Web Client SDK for ASP.NET](http://www.dotnetremoting.com/) , [ASP.Net](http://ajax.asp.net/) [AJAX](http://ajax.asp.net/)
	- …

#### • Bibliothèques AJAX

- Bibliothèques « indirectes »
	- Dédiées à un langage de programmation
	- Utilisent un compilateur pour générer du JavaScript
		- Programmation plus claire / propre qu'avec plusieurs langages
		- Code généré côté client non maîtrisé
	- $\times$  Exemples
		- Java
			- [DWR,](http://directwebremoting.org/dwr/) [GWT,](http://code.google.com/webtoolkit/) [IceFaces](http://www.icesoft.com/products/icefaces.html)
		- Python
			- [Pyjamas](http://code.google.com/p/pyjamas/)
		- .Net
			- [ASP.Net](http://ajax.asp.net/) [AJAX](http://ajax.asp.net/)
		- …

## Bibliothèques Web indirectes : Exemple

#### Google Web Toolkit

- Présentation
	- Bibliothèque de composants et de génération d'applications Web
	- $\times$  Bibliothèque de composants de communication HTTP asynchrone
	- $\overline{\phantom{a}}$  Compilateur Java $\rightarrow$ JavaScript

- $\times$  Existence d'une bibliothèque d'extensions :  $\frac{GWTexT}{G}$  $\frac{GWTexT}{G}$  $\frac{GWTexT}{G}$
- Remarque
	- S'utilise plutôt comme une API de développement d'applications classiques que Web-based
- Site Web

<http://code.google.com/webtoolkit/>

JavaDoc

<http://google-web-toolkit.googlecode.com/svn/javadoc/latest/index.html>

#### Frameworks Web

#### Remarque préliminaire

Un serveur Web est déjà un framework en soi

- Un framework Web est une couche d'abstraction supplémentaire par rapport au serveur
	- Il doit apporter une valeur ajoutée supplémentaire
		- Pattern MVC
		- « Orienté-AJAX »
		- Prise en charge d'aspects (services) annexes : Transactions, sécurité, communication avec des objets distants…
		- « philosophie » particulière : Dédié à la GED, à la communication entre utilisateurs, à l'éducation…

Il doit être nécessaire pour la réalisation du cahier des charges

#### Frameworks Web

#### Fonctionnalités proposées

- Composants
	- Format des composants prédéfini

- Gestion du workflow de composants métier (beans)
- Génération de vues
	- Structure des pages qui reviennent régulièrement
		- Ex. : tableaux de données, graphiques, etc.
	- Génération de sorties sous forme de services Web
	- $\triangleright$  Souvent liée à l'utilisation d'un moteur de templates (cf. CM templating)
- Programmation par configuration
	- Introspection pour générer des éléments de pages ou de la logique métier
	- Ex. : intégrer un ORM capable de persister directement des objets

#### Frameworks Web

#### Fonctionnalités annexes

- Sécurité
	- Authentification, gestion des droits, des rôles, limitation des accès
- Interfaces avec les BD
	- Dispense d'avoir à écrire du code spécifique à une base (API standardisées, ORM, transaction, migration de versions…)
- Réécriture d'URLs
	- Permet d'éviter les URL CGI
	- $\angle$  Ex. : /page.cgi?cat=science&topic=physics  $\rightarrow$ /page/science/physics

…

#### Problématique

- Structurer l'ensemble des servlets et JSP d'une application
- Organiser le flot de contrôle de l'application

- Historique de la structuration d'applications
	- Modèle 1 : des JSP dans tous les sens…
	- Modèle 2 : des servlets pour contrôler le flot, des JSP pour les traitements
	- Modèle MVC push-based
	- Modèle MVC pull-based

#### • Source

<http://struts.apache.org/1.x/userGuide/introduction.html>

• Différents types de frameworks

- Push-based
	- Un contrôleur qui utilise des *actions* pour calculer les contenus
	- Ces contenus sont « poussés » à la couche vue
	- $\times$  Exemples
		- o Java : [Struts](http://struts.apache.org/), [Spring](http://www.springsource.org/)
		- o Python : [Django](http://www.djangoproject.com/)
		- o Ruby : [Ruby on Rails](http://www.rubyonrails.org/)
		- o PHP : [Symfony,](http://www.symfony-project.org/) [CakePHP](http://cakephp.org/)
		- .Net : [ASP .Net MVC](http://www.asp.net/mvc/)

• Différents types de frameworks

- Pull-based (ou component-based)
	- La vue « tire » les contenus de plusieurs contrôleurs dédiés à des tâches spécifiques
	- Plusieurs contrôleurs utilisent des actions peuvent participer à la création d'une seule vue
	- *Cf.* contrôleurs de cas d'utilisation
	- $\times$  Exemples
		- o Java : <u>[Struts2,](http://struts.apache.org/2.x/) Tapestry</u>, [JBoss](http://www.seamframework.org/Home) [Seam](http://www.seamframework.org/Home)
		- o Python : [Zope](http://www.zope.org/)
		- .Net : [DotNetNuke](http://www.dotnetnuke.com/)

#### • Comparatif des frameworks Web

[http://en.wikipedia.org/wiki/](http://en.wikipedia.org/wiki/Comparison_of_web_application_frameworks) Comparison of web application frameworks

## Frameworks MVC : Struts

#### • Présentation

- Framework MVC de type 2
- Origine : Mai 2000, Craig R. McClanahan

- URL : <http://struts.apache.org/>
- Javadoc : <http://struts.apache.org/1.x/struts-core/apidocs/>

#### • Contenu

- Un contrôleur principal et des contrôleurs délégués
- Une bibliothèque de tags JSP spécifique
- Un outil de gestion des formulaires
	- $\times$  mapping formulaires / objets Java
	- $\times$  validation des formulaires
- Moteur de templates (Tiles)

```
 …
```
## Frameworks MVC : Struts

#### Contrôleur

- ActionServlet (contrôleur général) : intercepte les requêtes et les dispatche en fontion des URL (fichier struts-config.xml) vers les actions correspondantes
- Actions (contrôleurs délégués) : gèrent la communication avec le modèle et renvoient les résultats à la vue
- Modèle
	- N'importe quelles classes connues par les actions (POJO)
	- JavaBeans : standardisent les propriétés accédées par la vue

#### • Vue

- La plupart du temps, des JSP qui affichent le résultat des traitements du modèle
- Peuvent être étendues : JSF, AJAX, etc.

#### Historique

- Juin 2003 : sortie de la première version de Spring framework
- 2004 : création de la société SpringSource par Rod Johnson
	- publication du livre"Expert One-on-One J2EE Design and Development" qui justifie la création de Spring
- 2006 : sortie de la V. 2 de Spring
- 2008 : rachat de Spring par VMWare

- $\times$  Sortie de la V. 3 du framework
- $\ast$  Nombreux sous-projets : Spring Security, Spring Data, Spring AMQP…
- Version courante : 5.1.2
	- Doc : [https://docs.spring.io/spring](https://docs.spring.io/spring-framework/docs/5.1.2.RELEASE/spring-framework-reference/)[framework/docs/5.1.2.RELEASE/spring-framework-reference/](https://docs.spring.io/spring-framework/docs/5.1.2.RELEASE/spring-framework-reference/)

#### Fondements

- Réaction à Java 2 EE
	- $\times$  EJB2 : trop complexes
	- Framework intégrant de (trop) nombreuses fonctionnalités
- Architecture autour d'un « conteneur léger »
	- Les composants sont des POJO

- $\rightarrow$  Intégration de fonctionnalités fournies par d'autres projets Open Source
	- Struts, Hibernate, JUnit, AspectJ, JSF…
- → La configuration tient une part centrale de la conception
	- « Opinionated »

#### Architecture globale

#### **Spring Framework Runtime**

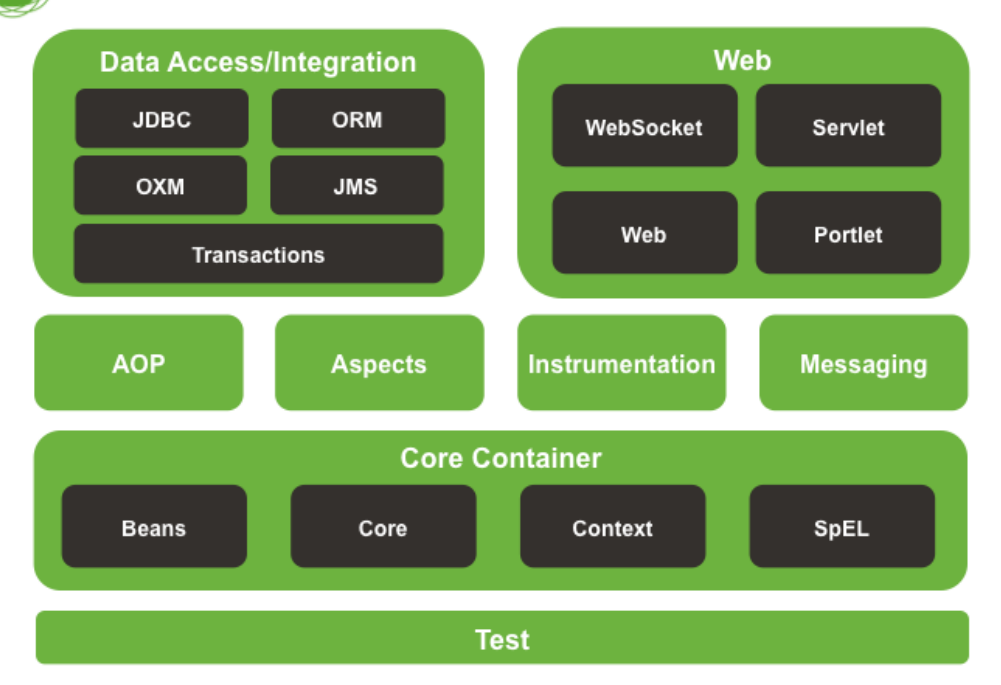

Source : [http://docs.spring.io/spring-framework/docs/current/spring](http://docs.spring.io/spring-framework/docs/current/spring-framework-reference/html/images/spring-overview.png)[framework-reference/html/images/spring-overview.png](http://docs.spring.io/spring-framework/docs/current/spring-framework-reference/html/images/spring-overview.png)

- Spring Core container
	- Rôle
		- Implémente le pattern IoC

- Fournit un conteneur
- Gère et met en œuvre les composants (beans)
- $\overline{\phantom{a}}$  Applique la configuration
	- Injection de dépendances par constructeur ou par setters
- $\ast$  Fournit un contexte applicatif
- Fournit des services annexes
	- AOP, communication orientée message, événements, services spécifiques à l'application (Web…)

#### Spring Core container

- Interfaces
	- org.springframework.beans.BeanFactory
		- Instancie les beans
		- Injecte les dépendances / gère la configuration
	- org.springframework.context.ApplicationContext
		- Dérive de la précédente
		- Représente le conteneur (!)

Rajoute des services : AOP, messages, événements…

- Spring Core container
	- Implémentations de ApplicationContext

- $\times$  Dans les applications standalone
	- o [ClassPathXmlApplicationContext](http://static.springsource.org/spring/docs/current/api/org/springframework/context/support/ClassPathXmlApplicationContext.html) ou [FileSystemXmlApplicationContext](http://static.springsource.org/spring/docs/current/api/org/springframework/context/support/FileSystemXmlApplicationContext.html)
	- Dépend de la méthode d'accès au fichier de config Spring
	- À instancier dans la classe principale de l'application
	- Exemples

```
ApplicationContext context = new ClassPathXmlApplication
Context("beans.xml");
```
#### $O<sub>11</sub>$

ApplicationContext context = new ClassPathXmlApplication Context(new String[] {"services.xml", "daos.xml"});

- Spring Core container
	- Implémentations de ApplicationContext

- $\times$  Dans les applications Web
	- Instanciation par le conteneur Web à l'aide du fichier de configuration (web.xml)
	- Utilisation d'un ContextLoader
		- org.springframework.web.context.ContextLoaderListener (à partir de Servlet 2.4)
		- Remarque : ContextLoaderServlet (jusqu'à Servlet 2.3) ne fait plus partie de l'API Spring 3.0

#### Spring Core container

#### Implémentations de ApplicationContext

- $\times$  Dans les applications Web
	- Exemple de fichier web.xml

```
<context-param>
   <param-name>contextConfigLocation</param-name>
   <param-value>/WEB-INF/daoContext.xml
               /WEB-INF/applicationContext.xml</param-value>
</context-param>
```
<listener>

```
 <listener-class>org.springframework.web.context.ContextLoader
Listener</listener-class>
</listener>
```
- Spring Core container
	- Implémentations de ApplicationContext

- $\times$  Dans les applications Web
	- Remarques :
		- Un IDE peut générer cette configuration automatiquement
		- Il faut s'assurer que le fichier web.xml est bien pris en compte par le conteneur de servlets

Les fichiers XML passés en paramètres permettent de créer des contextes

#### • Spring Core container

- Composants
	- Les beans Spring sont des POJOs

- $\overline{\phantom{a}}$  Instanciés par le conteneur (à partir d'un nom de classe)
- Le nombre d'instances dépend de leur « scope »
	- Singleton (défaut)
	- Prototype : une instance par dépendance d'un autre bean
	- Request, session, global session : spécifique au conteneur Web
	- User-defined

#### Spring Core container

#### Configuration

Définit un ensemble de beans

- Précise leur référentiel de dépendances
	- Valeurs d'initialisation
	- Collaborateurs
- $\times$  3 syntaxes
	- XML
	- Annotations
	- Programmation
- Remarque : il peut y avoir plusieurs configurations dans un même conteneur

#### Spring Core container

#### o Configuration

#### $\times$  Configuration par fichier XML

```
<?xml version="1.0" encoding="UTF-8"?>
<beans xmlns="http://www.springframework.org/schema/beans"
        xmlns:xsi="http://www.w3.org/2001/XMLSchema-instance"
      xsi:schemaLocation="http://www.springframework.org/schema/beans
injection par |s| Injection par |r| and integral pring-beans.xsd">
  <bean id="toto" dass="monrackage:beans: totoBean">"
     <constructor-arg type="String" value="Bonjour"/>
     <property name="prop1" value="Il fait beau"/>
     <property name="prop2" ref="Titi"/>
   </bean>
      constructeur
                             \text{setton par} \begin{bmatrix} \text{rd} \\ \text{rel} \end{bmatrix} Collaborateur
```

```
 <bean id="Titi" class="monPackage.beans.TitiBean"/>
</beans>
```
- Spring Core container
	- Configuration :
		- $\times$  Configuration par annotations

- Annotations de classes
	- @Component : composant générique
	- @Repository : dérive de @Component, dédié à la persistence
	- @Service : dérive de @Component, dédié aux services (objets du modèle)
	- @Controller : dérive de @Component, dédié à la présentation (!)
- Annotations internes aux classes (setters)
	- @Required : force le conteneur à injecter une valeur (définie explicitement ou par autowiring)
	- @Autowired : injection par résolution du référentiel de dépendances

#### Spring Core container

- Configuration :
	- $\times$  Configuration par annotations

Nécessite un fichier de configuration – presque – vide

```
<?xml version="1.0" encoding="UTF-8"?>
<beans xmlns="http://www.springframework.org/schema/beans"
xmlns:xsi="http://www.w3.org/2001/XMLSchema-instance"
xmlns:context="http://www.springframework.org/schema/context"
xsi:schemaLocation="http://www.springframework.org/schema/beans
 http://www.springframework.org/schema/beans/spring-beans.xsd
  http://www.springframework.org/schema/context
  http://www.springframework.org/schema/context/spring-
context.xsd">
```
**<context:annotation-config/>**

 **<context:component-scan base-package="mon.package.de.base"/>** </beans>

```
 Spring Core container
```
- Configuration :
	- Exemple de bean annoté

```
@Service
public class SimpleMovieLister {
private MovieFinder movieFinder;
private ActorFinder actorFinder;
   @Required
   public void setMovieFinder(MovieFinder movieFinder) {
       this.movieFinder = movieFinder;
 }
   @Autowired
   public void setActorFinder(MovieFinder actorFinder) {
       this.actorFinder = actorFinder;
 }
}
```
- Spring Core container
	- Configuration :
		- $\ast$  Configuration par programmation (1/2)

- On crée une classe de configuration
	- Annotation : @Configuration
- On y déclare les beans
	- Annotation : @Component
- On instancie le contexte en lui passant cette classe en paramètre

#### • Spring Core container

#### Configuration :

#### $\times$  Configuration par programmation (1/2)

#### Exemple

```
@Configuration
public class AppConfig {
   @Component
   public MyService myService() {
       return new MyServiceImpl();
 }
}
   -------- dans le main --------
ApplicationContext ctx = new
          AnnotationConfigApplicationContext(AppConfig.class);
MyService myService = ctx.getBean(MyService.class);
myService.doStuff();
```
- Spring Core container
	- Configuration :
		- $\times$  Configuration par programmation (2/2)
			- Autre méthode
				- Instancier un contexte vide
				- Utiliser context.register()

```
public static void main(String[] args) {
   AnnotationConfigApplicationContext ctx = new 
AnnotationConfigApplicationContext();
   ctx.register(AppConfig.class, OtherConfig.class);
   ctx.register(AdditionalConfig.class);
   ctx.refresh();
   MyService myService = ctx.getBean(MyService.class);
   myService.doStuff();
}
```
- Spring Core container
	- Configuration :
		- Résolution automatique du référentiel de dépendances (autowiring) S'applique spécifiquement à chaque bean

<bean id="Titi" class="TitiBean" autowire="constructor"/>

- Annotation @Autowired
- Valeurs
	- no (défaut) : pas d'autowiring
	- byName : par nom de propriété
	- by $\texttt{Type} : \texttt{par}$  type de propriété
	- constructor : par type d'arguments du constructeur

- Spring Core container
	- Configuration :
		- Gestion du cycle de vie

- Il est possible de spécifier les méthodes de cycle de vie d'un bean dans la configuration
- On appelle ces méthodes « initialization callback » et « destruction callback »

```
<bean id="exampleBean" class="examples.ExampleBean"
                         init-method="init"
                        destroy-method="destroy"/>
```
 Spring fournit des mécanismes plus fins à l'aide des interfaces LifeCycle et LifeCycleProcessor

#### Spring Web MVC

- MVC de type 2
	- Front controller : DispatcherServlet (fournie par Spring)
	- Contrôleurs délégués : composants (@Controller)

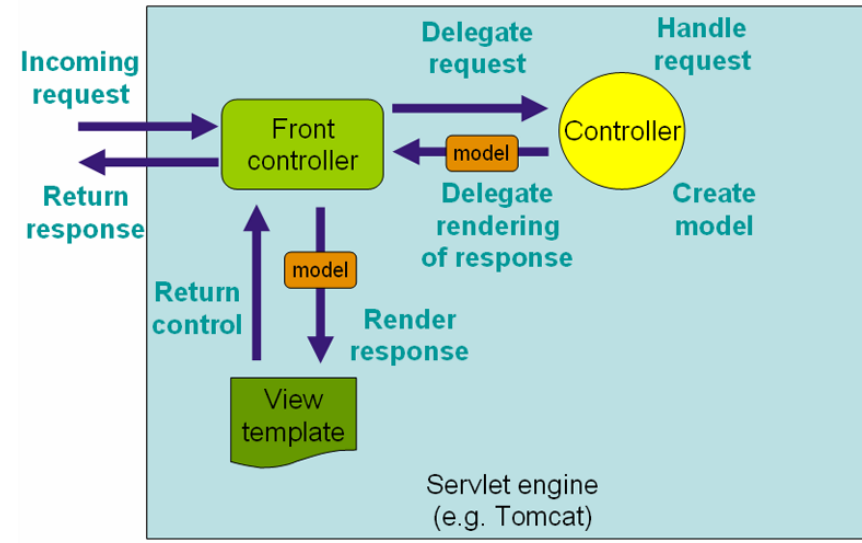

Source : [http://docs.spring.io/spring/docs/3.2.x/spring-framework](http://docs.spring.io/spring/docs/3.2.x/spring-framework-reference/html/mvc.html)[reference/html/mvc.html](http://docs.spring.io/spring/docs/3.2.x/spring-framework-reference/html/mvc.html)

#### Spring Web MVC

#### Exemple de configuration (web.xml)

```
<web-app>
     <servlet>
         <servlet-name>example</servlet-name>
         <servlet-class>org.springframework.web.servlet.
DispatcherServlet</servlet-class>
         <load-on-startup>1</load-on-startup>
     </servlet>
     <servlet-mapping>
         <servlet-name>example</servlet-name>
         <url-pattern>/example/*</url-pattern>
    \langle/servlet-mapping>
</web-app>
```
- $\times$  Remarques
	- Cette configuration nécessite un fichier de configuration de composants nommé : /WEB-INF/example-servlet.xml
	- Mapper les URLs sur /\* est une mauvaise idée…

#### Spring Web MVC

#### Exemple de contrôleur annoté

```
@Controller
```
}

#### **@RequestMapping("/appointments")**

```
public class AppointmentsController {
     private final AppointmentBook appointmentBook;
```

```
 @Autowired
    public AppointmentsController(AppointmentBook apptmentBook) {
       this.appointmentBook = apptmentBook;
 }
```

```
 @RequestMapping(method = RequestMethod.GET)
```

```
 public String get() {
         return "appointments/today";
 }
```
#### Spring Web MVC

- Méthodes de service (Handler methods)
	- Annotées avec @RequestMapping (ou @GetMapping, @PostMapping…)
	- Permettent
		- De récupérer les paramètres de la requête

- De faire du data binding entre les paramètres et le modèle
- D'appeler les beans concernés
- De passer les infos (Model) nécessaires à la vue pour générer la réponse
- Signature « flexible »
	- Paramètres
		- Model, @ModelAttribute
		- Paramètres de la requête : @RequestParam
		- Paramètres « classiques des servlets : ServletRequest, ServletResponse, HttpSession

• …

- Valeurs de retour
	- String : nom de vue (cf. slide précédent)
	- Objet View
	- Objet ModelAndView
	- String annotée @ResponseBody

• …

 [https://docs.spring.io/spring/docs/current/spring-framework](https://docs.spring.io/spring/docs/current/spring-framework-reference/web.html#mvc-ann-methods)[reference/web.html#mvc-ann-methods](https://docs.spring.io/spring/docs/current/spring-framework-reference/web.html#mvc-ann-methods)

#### • Spring Web MVC

Méthodes de service (Handler methods)

 $\times$  Exemples

```
@RequestMapping
@ModelAttribute
public void populateModel(@RequestParam String number, Model model) {
    model.addAttribute(accountRepository.findAccount(number));
     // add more ...
}
```

```
@PostMapping("/login")
public ModelAndView login(LoginData loginData) {
     if (LOGIN.equals(loginData.isValid())) {
         return new ModelAndView("success", new User("test"));
     } else {
         return new ModelAndView("failure", null);
 }
}
```
#### • Spring Web MVC

- o View resolving
	- Objectif : faire correspondre une vue au retour du contrôleur
	- $\times$  Interface View
		- Traite la requête en fonction d'une technologie de vue (JSP, JSF…)
	- Interface ViewResolver

 $\bullet$  Fournit un mapping entre nom de vue et objet  $\forall i \in \mathbb{W}$ 

#### • Spring Web MVC

- View resolving
	- $\times$  Exemple de configuration

```
<bean id="viewResolver" 
class="org.springframework.web.servlet.view.UrlBasedViewResolver">
   <property name="viewClass" 
value="org.springframework.web.servlet.view.JstlView"/>
   <property name="prefix" value="/WEB-INF/jsp/"/>
   <property name="suffix" value=".jsp"/>
\langle/bean\rangle
```
#### • Conclusion

- Avantages
	- Légèreté du framework
	- $\angle$  S'appuie sur des solutions open source éprouvées
	- Possibilité de « plugger » d'autres fonctionnalités
	- $\triangle$  Configuration explicite des applications

- $\times$  Très utilisé
- $\times$  Documentation abondante
- Faiblesses
	- Complexité croissante
		- o Beaucoup de sous-projets
		- 3 types de configurations possibles
	- Choix entre Spring et Java EE moins évident
		- EJB 3.0 plus simples

## Autres types d'outils Web applicatifs

• Systèmes de gestion de contenus (CMS)

- $\circ$  Outils collaboratifs  $\rightarrow$  gestion des utilisateurs
- Outils de gestion électronique de documents (GED)
	- $\rightarrow$  moteur de workflow
	- $\rightarrow$  support de stockage et de publication de différents types de contenus
	- $\rightarrow$  templates de pages et éditeurs WYSIWYG
- Modules divers en fonction de la finalité du framework
- Exemples
	- PHP : [SPIP](http://www.spip.net/), [PHP-Nuke,](http://www.phpnuke.org/) [Joomla!](http://www.joomla.fr/), [WordPress](https://wordpress.com/)
	- **Example 1** Python : <u>Plone, [Zend](https://framework.zend.com/)</u>
	- Java : [OpenCMS,](http://www.opencms.org/opencms/) [AlFresco](http://www.alfresco.org/)

## Autres types d'outils Web applicatifs

• Outils à base de portlets / widgets

- Principe : juxtaposer plusieurs contenus issus d'applications différentes dans la même interface Web
- Souvent associé à la notion de portail
- Exemple : [le portail étudiant de l'université](http://etu.univ-lyon1.fr/), iGoogle, NetVibes
- Technologies
	- Java : [WSRP](http://www.oasis-open.org/committees/tc_home.php?wg_abbrev=wsrp) (JSR 168 et 286), [Liferay](https://www.liferay.com/)
	- **EXPHP** : [PhpPortlet](http://sourceforge.net/projects/phpportlet)

## Autres types d'outils Web applicatifs

APIs d'applications Web externes

- Principe : interfacer son application avec une plus connue
- Nombreux exemples dans le Web 2.0 : Google (Calendar, Mail, Wave…), FaceBook, YouTube, Ebay…
- → Un moyen rapide d'améliorer vos applications
- $\rightarrow$  Permet d'attirer des utilisateurs
- Ne doit pas vous faire perdre de vue la finalité initiale de votre application
- Liste de 20 000+ APIs disponibles (octobre 2018) <http://www.programmableweb.com/apis/directory>

- La réutilisation comme principe général de conception
	- Objectif : limiter le plus possible les développements à la logique métier
	- Spécificités des outils Web
		- peut-être le domaine le plus exploré et où il y a le plus d'outils disponibles
		- Évolution rapide des technologies (et des modes)
		- Cependant, de nombreuses technos à l'intérieur d'une même application
			- Autant de fonctionnalités pour lesquelles trouver des outils
			- → Ne pas « se perdre dans la stack »

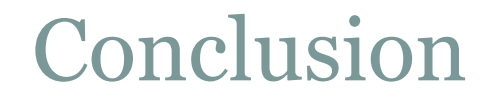

- La réutilisation comme principe général de conception
	- Sélectionner les outils disponibles…

- $\times$  Un framework
- Des bibliothèques
- …en fonction de vos besoins
	- Nécessite d'avoir correctement spécifié les besoins et réalisé le travail d'analyse

La réutilisation comme principe général de conception

- Vérifier la compatibilité
	- $\rightarrow$  Entre les outils
	- → Avec les navigateurs
	- Avec les autres systèmes avec lesquels vous voulez vous interfacer
- $\rightarrow$  Évaluer le travail d'intégration

#### Choix d'un framework

- Identifier le gain : services proposés / lourdeur de l'outil
- S'attacher à la finalité d'un framework et non à ce que l'on peut faire avec
	- Les utilisateurs / autres développeurs peuvent être perdus par une utilisation non standard d'un outil
		- Utilisabilité
		- Maintenance
- Évolutivité des solutions proposées

- Penser à l'évolution de votre application
	- Passage à l'échelle
	- Nouveaux services
	- Intégration de technologies futures

- Modularité : penser composants dès les spécifications
	- Précision de la phase de conception et d'analyse (cahier des charges)
	- Rechercher l'existant avant de développer (bibliothèques disponibles)

- Si l'interface d'une bibliothèque ne correspond pas à vos besoins :
	- Pouvez-vous / devez-vous modifier vos specs ?
	- $\ast$  Éventuellement, utiliser un pattern adapter
	- Sinon, le produit est-il fait pour vous ?

- Modularité : penser composants dès les spécifications
	- Utiliser des solutions standard

 Surtout si vos applications s'insèrent dans un SI existant et si d'autres peuvent devoir s'interfacer avec

- Prévoir la possibilité de changer radicalement d'interface
	- RIA / RDA
	- Adaptation aux navigateurs / terminaux mobiles
	- Services Web

## Conclusion générale

Tendances actuelles des technologies Web

- Standards du W3C
	- $\times$  Balises sémantiques (HTML5)
	- Mise en forme avancée (CSS Grid, Selectors…)
	- $\star$  Interaction dynamique avec les contenus (Canvas, audio, vidéo)
	- Prise en charge de nouveaux matériels (Device APIs)
	- Amélioration de la prise en charge des interactions utilisateur (Drag'n'drop, Web Components)
- ECMAScript / JavaScript
	- $\triangleright$  Programmation structurée (classes ES5, TypeScript)
	- Programmation bas niveau (APIs  $HTML_5$ )
	- Déport de code côté client (frameworks applicatifs)
	- Communication asynchrone / non bloquante (Web workers, Fetch API)
- Performance
	- Mode déconnecté (Service workers, Progressive Web Apps)
	- Packaging d'applications (Web Packaging)
	- $\times$  Push serveur (HTTP/2)
- $\rightarrow$  M1IF13 ;-)

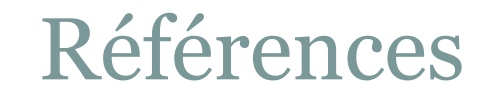

Références utilisées pour ce cours

- Bibliothèques et frameworks
	- Général
		- <http://sourceforge.net/softwaremap/index.php>
		- o [http://en.wikipedia.org/wiki/Web\\_application\\_framework](http://en.wikipedia.org/wiki/Web_application_framework)
	- Listes et comparatif d'outils
		- o http://en.wikipedia.org/wiki/Comparison\_of\_web\_application [frameworks](http://en.wikipedia.org/wiki/Comparison_of_web_application_frameworks)
		- <http://java-source.net/open-source/content-managment-systems>

#### Références

- Références utilisées pour ce cours
	- Bibliothèques et frameworks
		- $\times$  Spécifiques
			- OpenID : <https://openid.pbworks.com/Libraries>
			- o LDAP : [http://en.wikipedia.org/wiki/List\\_of\\_LDAP\\_software](http://en.wikipedia.org/wiki/List_of_LDAP_software)
			- AJAX : [http://en.wikipedia.org/wiki/Ajax\\_framework](http://en.wikipedia.org/wiki/Ajax_framework) <http://chandlerproject.org/Projects/AjaxLibraries> [http://ajaxpatterns.org/Java\\_Ajax\\_Frameworks](http://ajaxpatterns.org/Java_Ajax_Frameworks) [http://ajaxpatterns.org/PHP\\_Ajax\\_Frameworks](http://ajaxpatterns.org/PHP_Ajax_Frameworks)

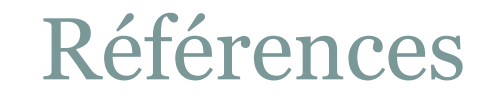

Références utilisées pour ce cours

- Spring
	- [http://spring.io](http://www.jmdoudoux.fr/java/dej/chap-spring.htm)
	- [http://docs.spring.io/spring/docs/3.2.4.RELEASE/spring](http://www.jmdoudoux.fr/java/dej/chap-spring.htm)[framework-reference/html/overview.html](http://www.jmdoudoux.fr/java/dej/chap-spring.htm)
	- [http://docs.spring.io/spring/docs/3.2.5.BUILD-](http://www.jmdoudoux.fr/java/dej/chap-spring.htm)[SNAPSHOT/spring-framework-reference/html/beans.html](http://www.jmdoudoux.fr/java/dej/chap-spring.htm)
	- <http://www.jmdoudoux.fr/java/dej/chap-spring.htm>